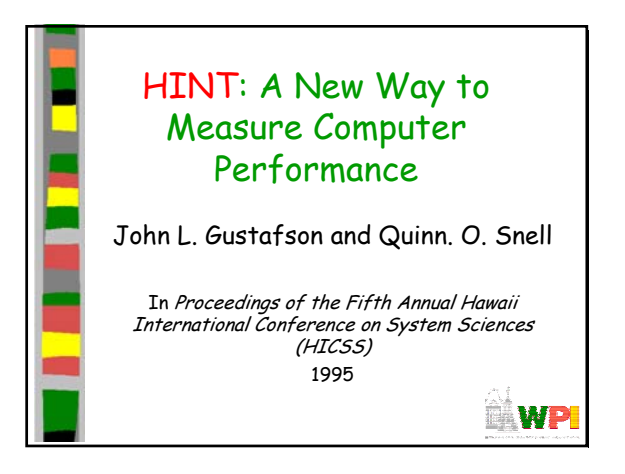

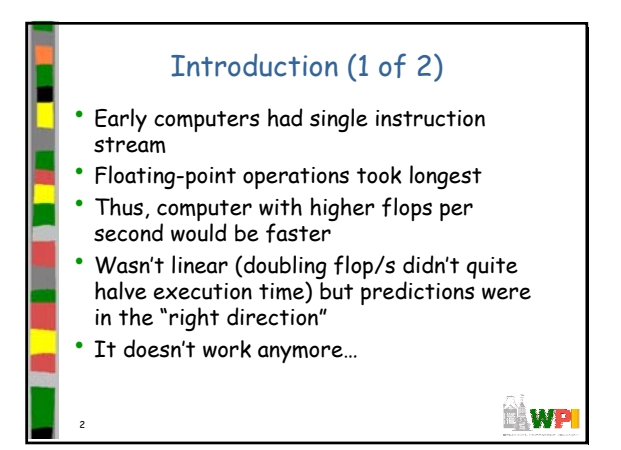

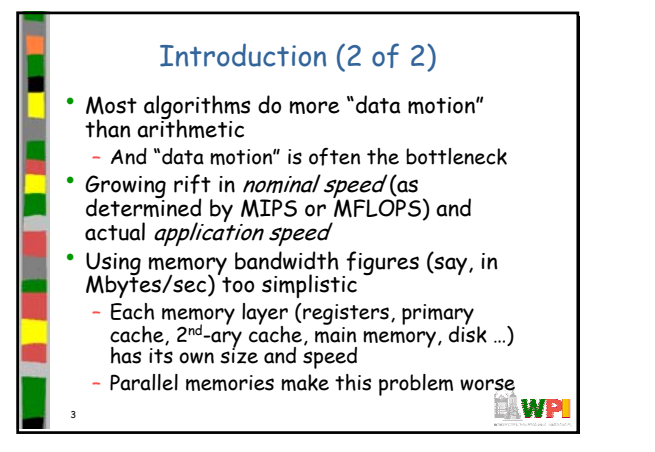

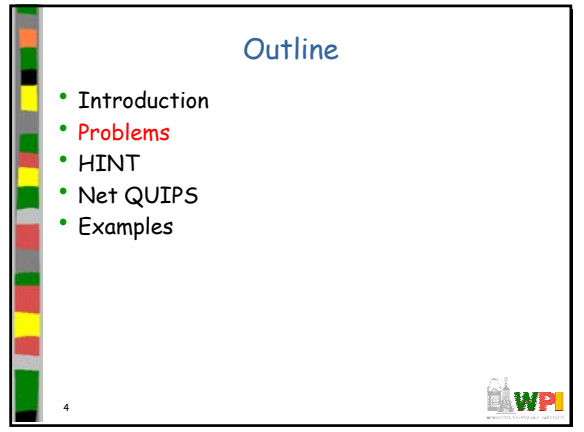

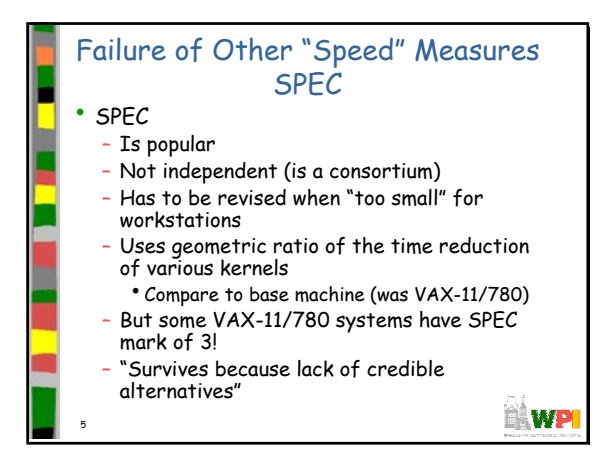

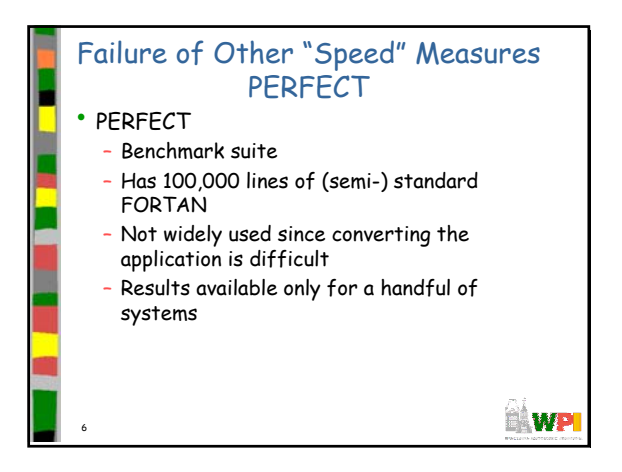

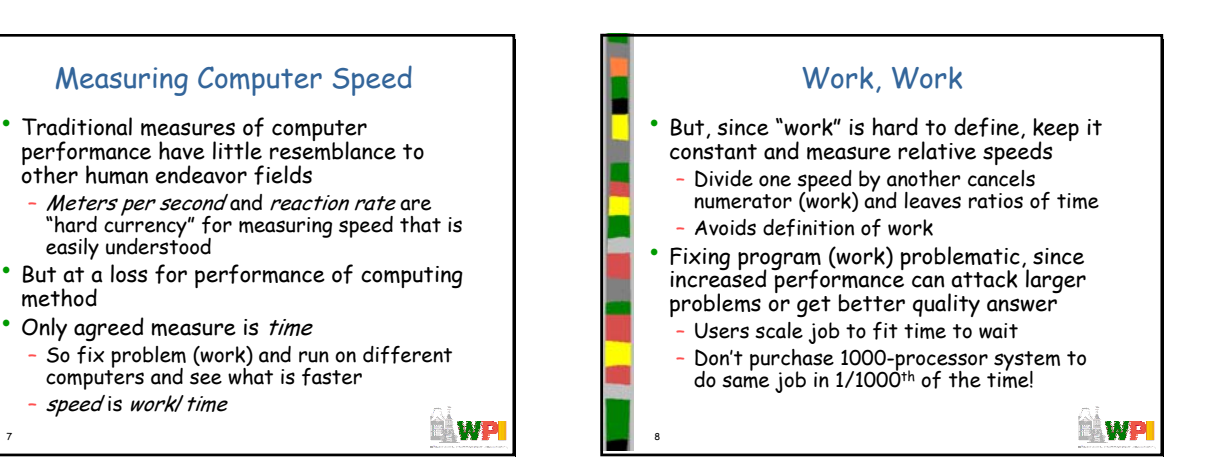

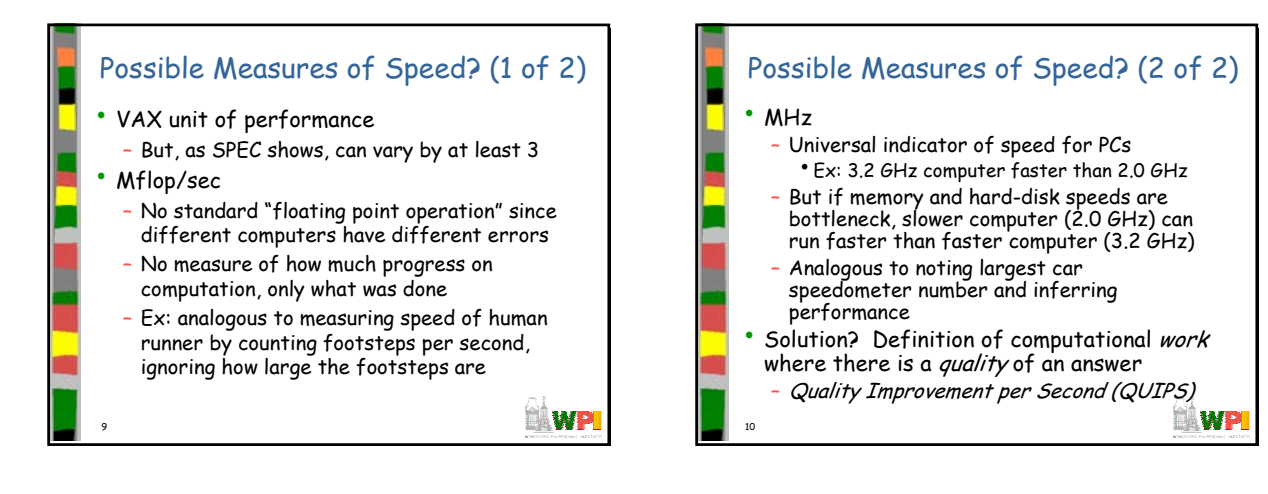

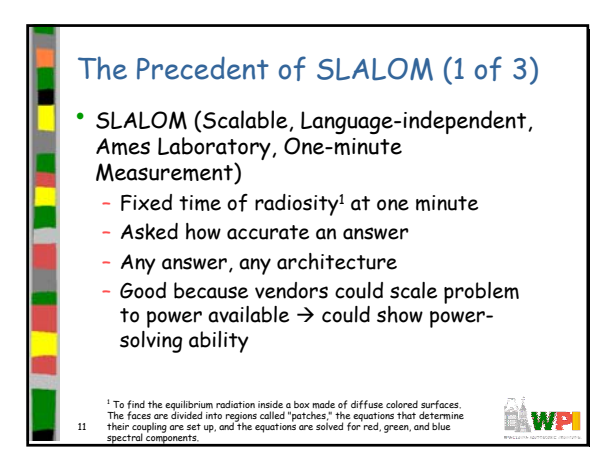

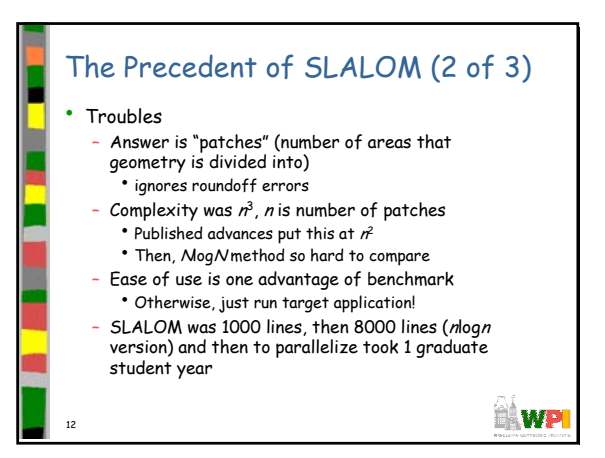

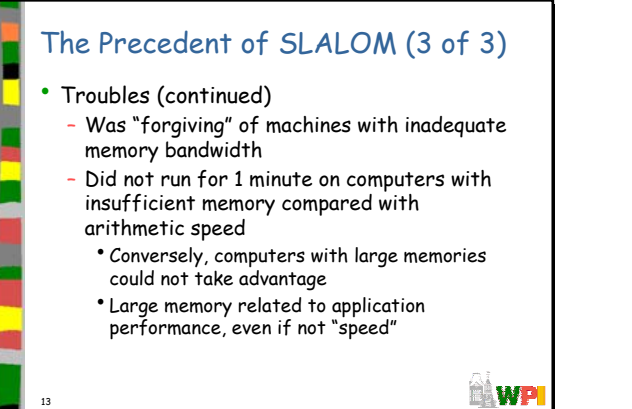

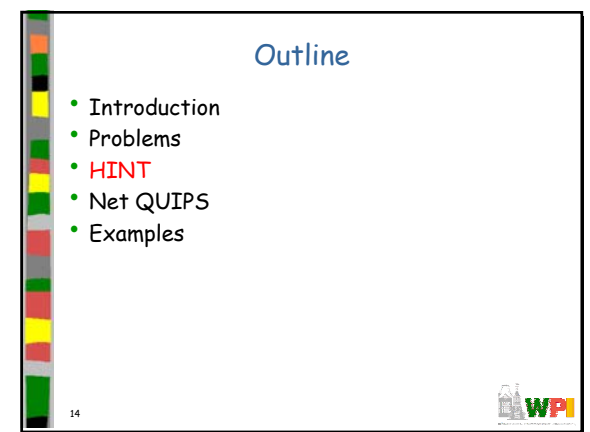

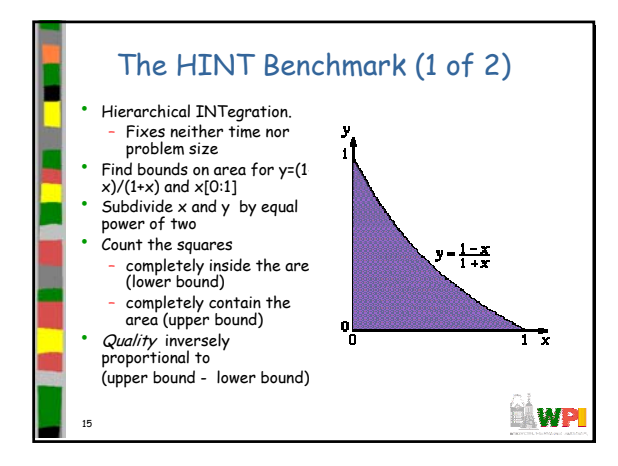

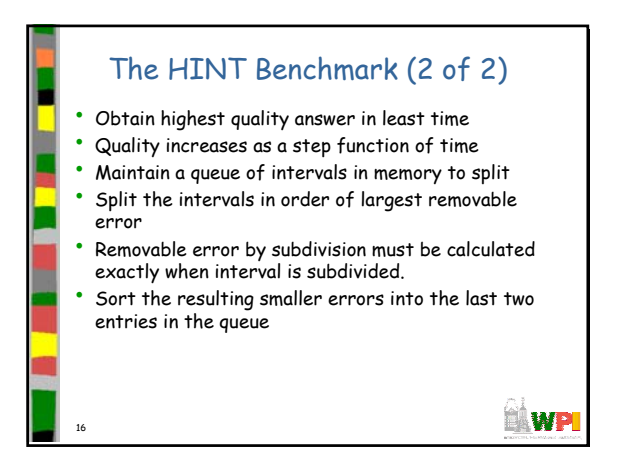

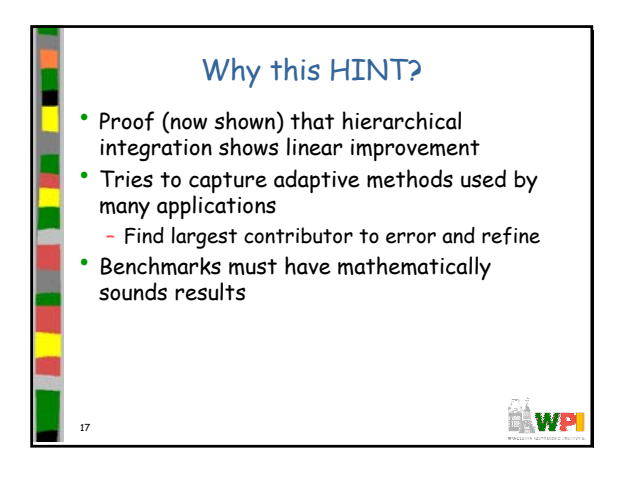

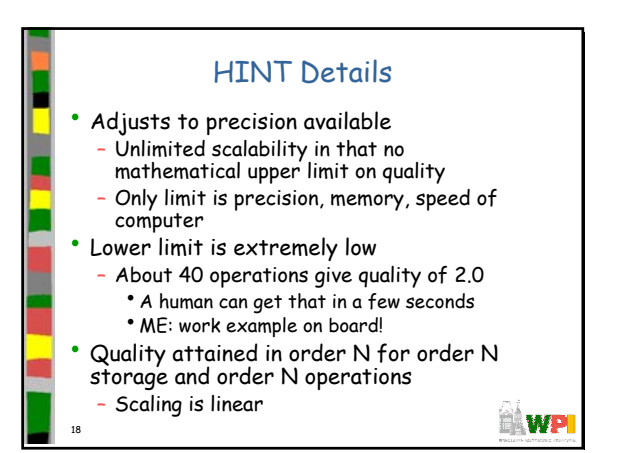

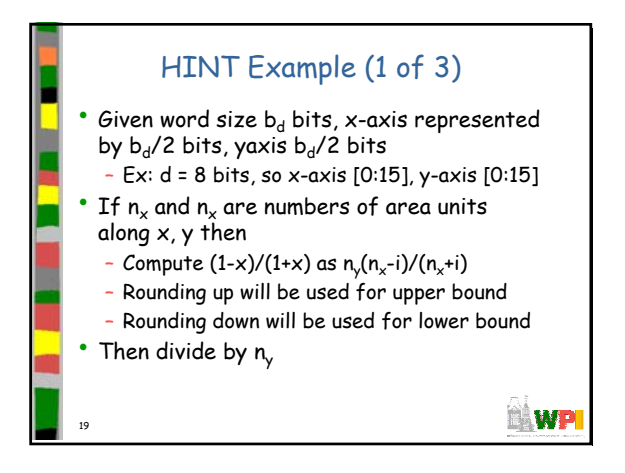

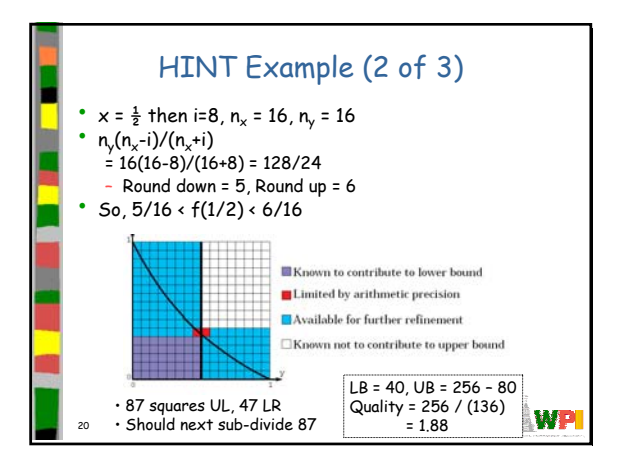

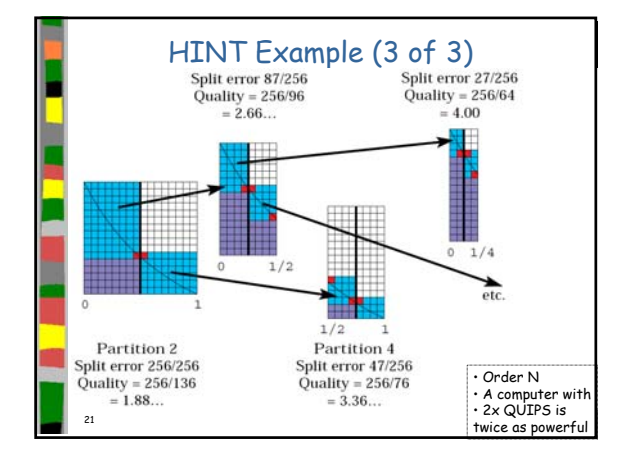

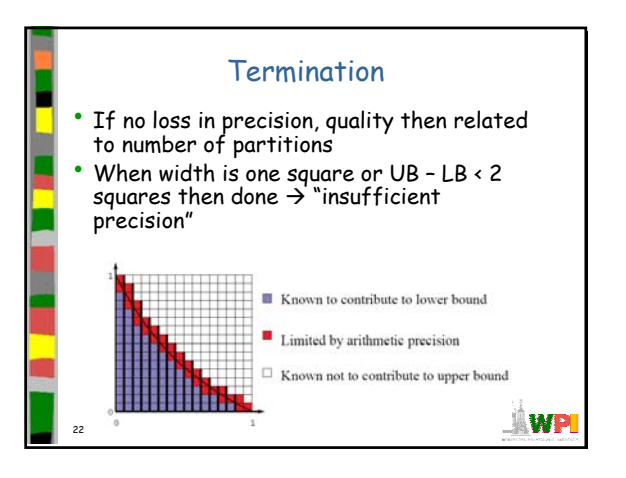

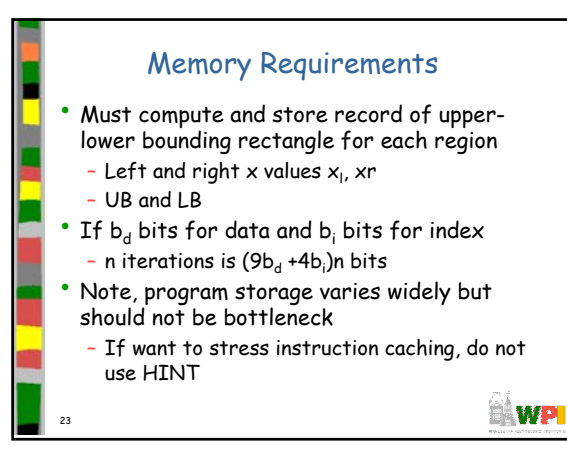

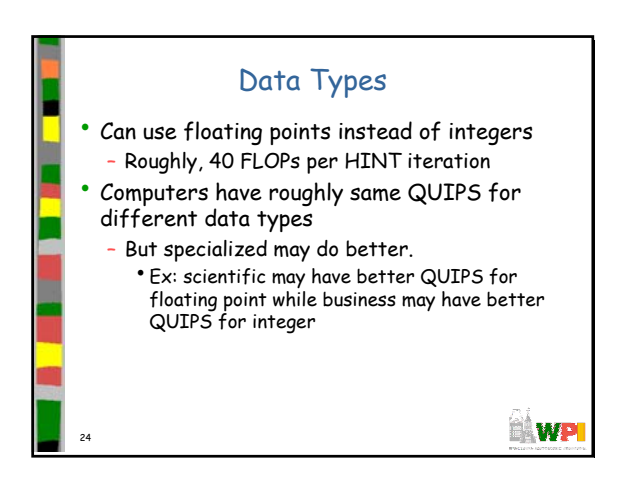

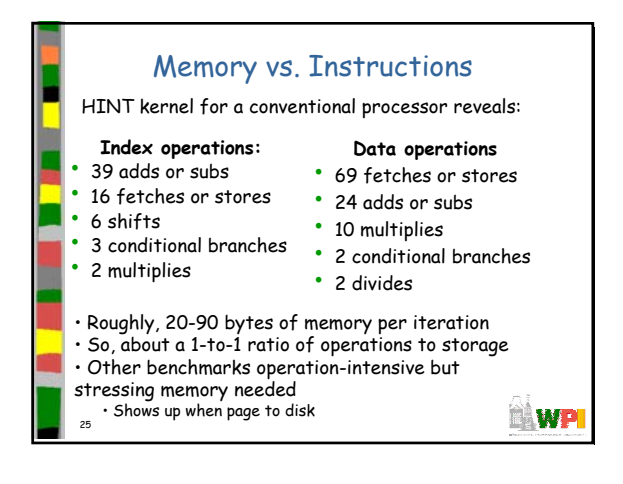

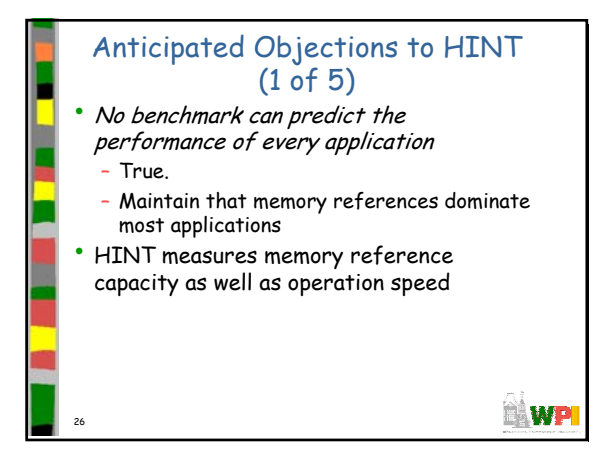

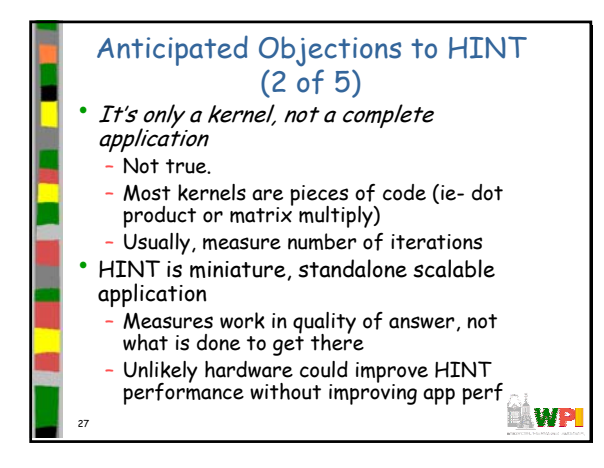

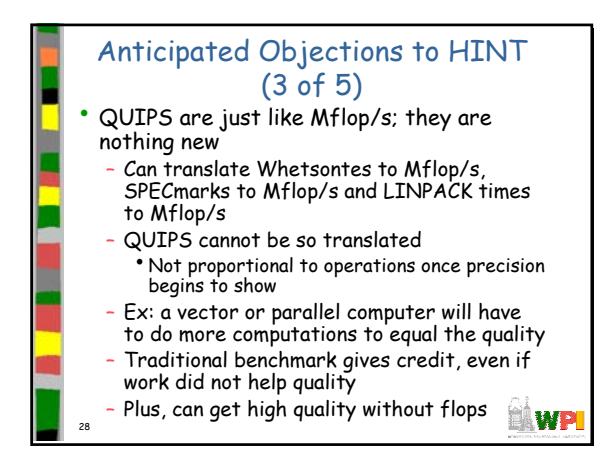

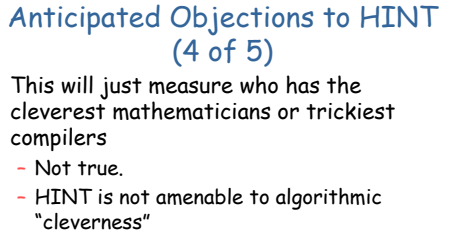

- Already O(N) and cannot use knowledge of function
- Compiler optimizations don't help much, even with hand-coded assembler

29

**ELWP** 

30

## Anticipated Objections to HINT (5 of 5) • For parallel machines, the only communication is in the sum collapse – True. – But this "diameter" is representative of algorithms that are limited by synch costs, global costs, master-slave… "We challenge anyone to find a more predictive test of parallel communication that is this simple to use"

ni wp

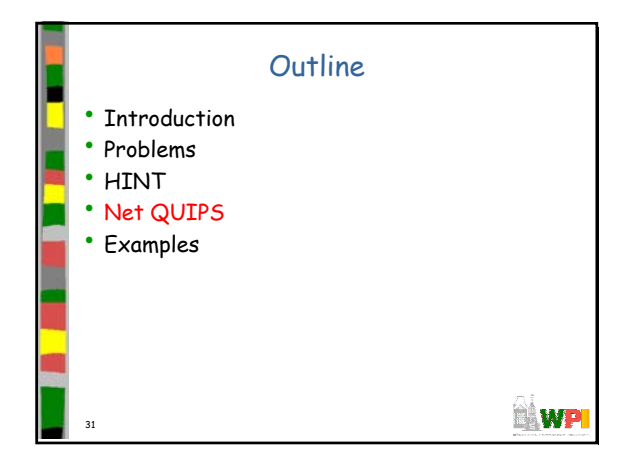

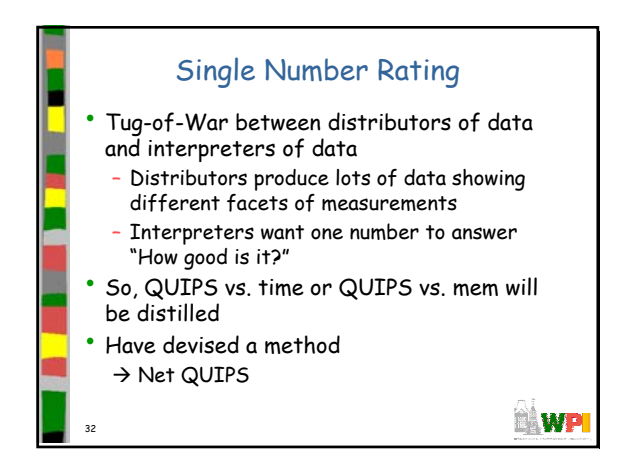

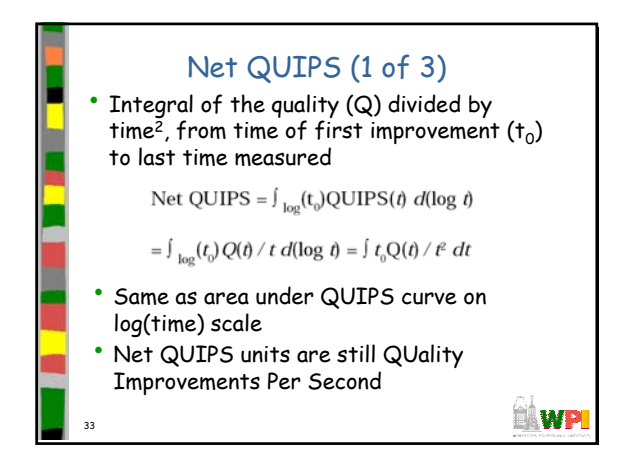

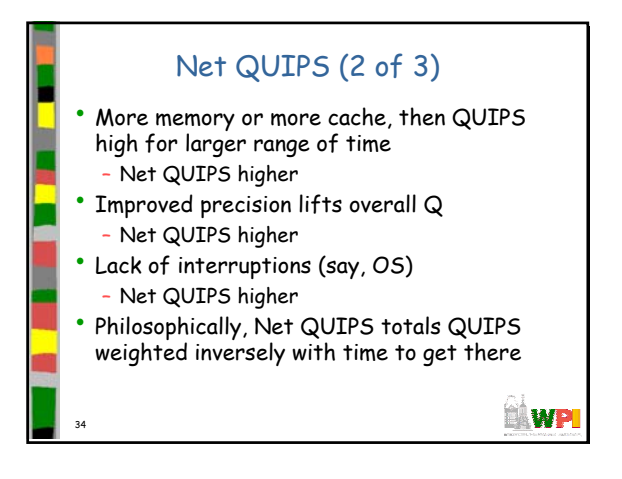

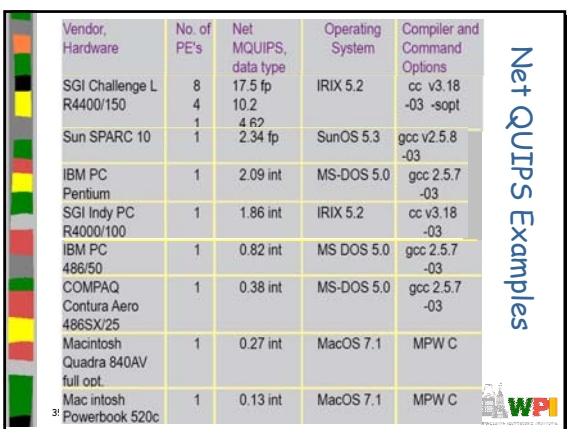

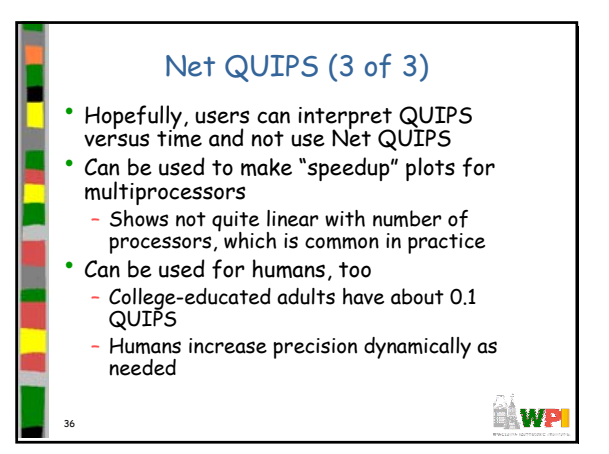

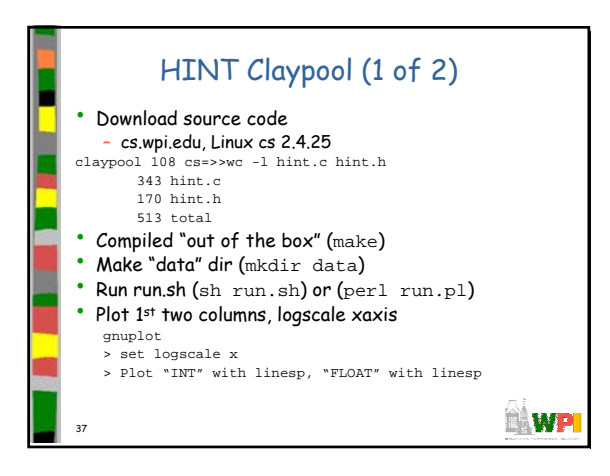

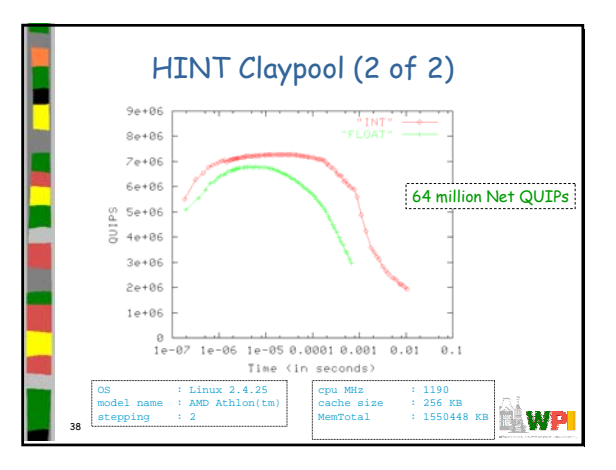

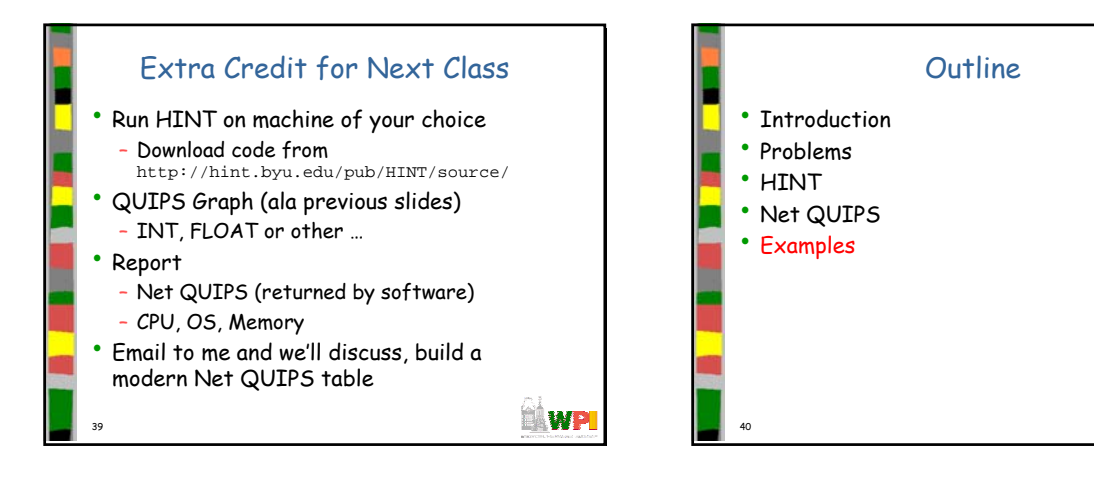

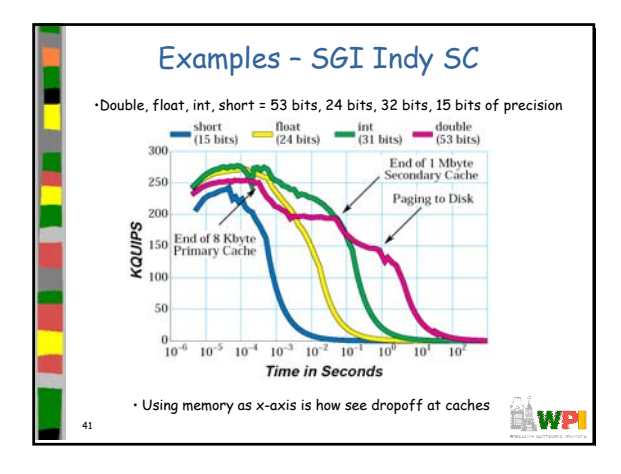

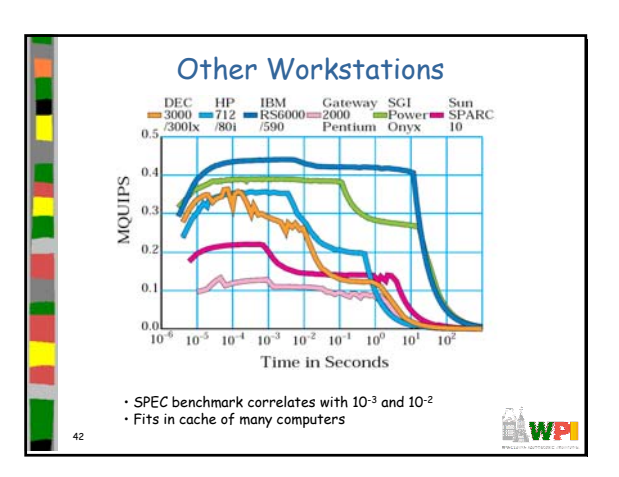

**EAWP** 

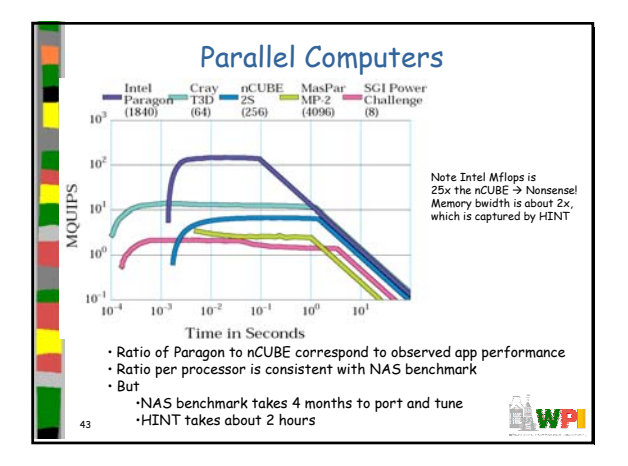

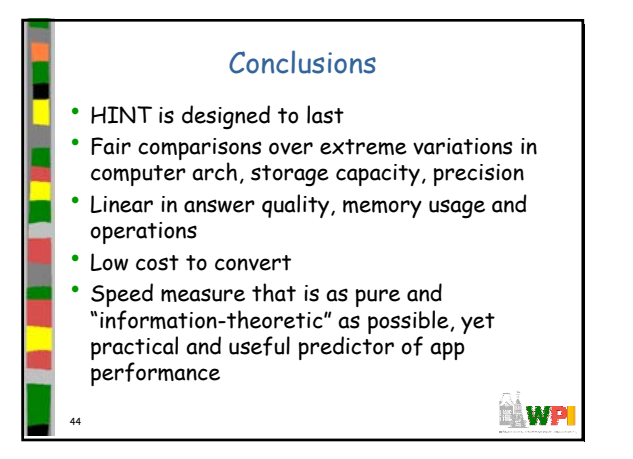